#### **REPUBLIQUE TUNISIENNE MINISTERE DE L'EDUCATION**

# EXAMEN DU BACCALAUREAT - SESSION DE JUIN 2010

SECTION : Lettres

EPREUVE : INFORMATIQUE DUREE : 1h 30mn COEFFICIENT : 0,5

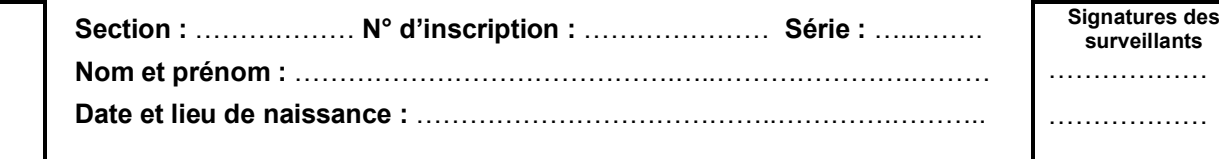

--------------------------------------------------------------------------------------------------------------------------------------------------------------------------

*Le sujet comporte quatre pages. Le candidat rédigera ses réponses sur cette même feuille qu'il remettra à la fin de l'épreuve.*

--------------------------------------------------------------------------------------------------------------------------------------------------------------------------------

## **Exercice 1 : (4,25 points)**

- **1)** Dans un contexte informatique, donner une définition à chacune des expressions suivantes :
	- *a) Codec* : *C'est un programme ou ensemble de programmes permettant de réduire significativement les flux de données en compressant/décompressant les données vidéos.*
	- *b) Image vectorielle* : *C'est une image composée d'un ensemble de formes géométriques (cercle, rectangle, segment, …) représentées par des formules mathématiques.*
- **2)** Dans un contexte informatique et pour chacune des propositions suivantes, mettre dans la case correspondante la lettre (**V**) si elle est juste ou la lettre (**F**) si elle est fausse.

*a) La résolution d'une image est définie par :*

- le nombre de pixels par unité de mesure
- - F le nombre total de pixels
	- $\overline{F}$  le nombre total de couleurs

### b) *Le volume d'un son est mesuré en* :

- F Octet
- V Décibel
- F Hertz

### *c) L'amplitude d'un son est appelée aussi :*

- F timbre
	- fréquence
	- volume

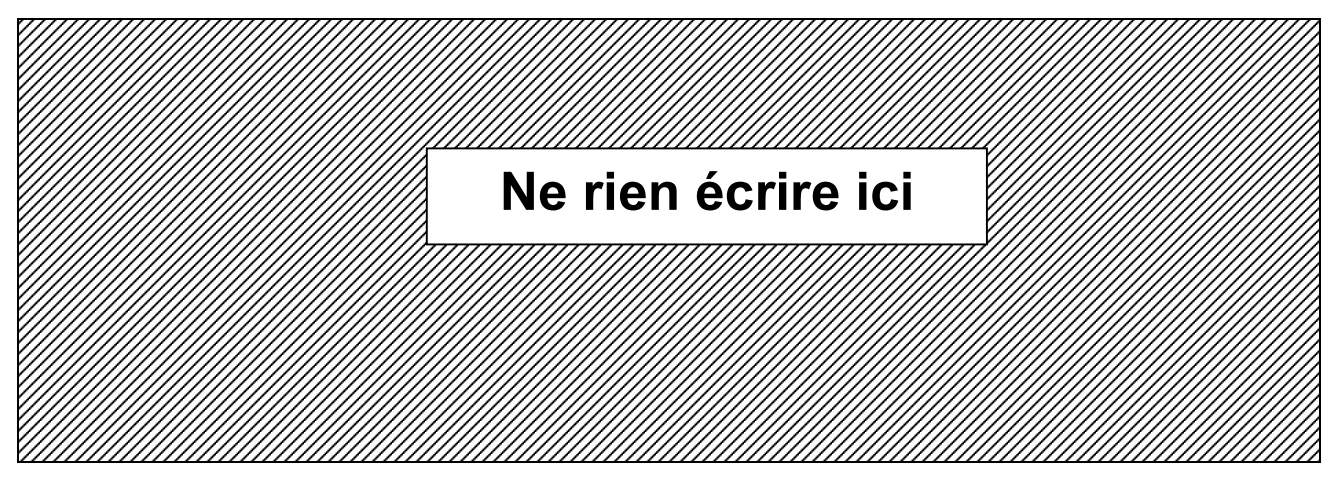

### **Exercice 2 : (2 points)**

Comment appelle-t-on ? :

- a. Un réseau informatique reliant des points de vente d'une société dans une même ville et utilisant les mêmes services que le réseau Internet. *Intranet*
- b. La reproduction d'une partie d'une image dans un nouvel emplacement de la même image. *Clonage*
- c. Le protocole permettant la transmission de fichiers d'un ordinateur à un autre via Internet. *FTP*
- d. La technique qui permet de préparer des documents en vue de les envoyer à plusieurs destinataires.

*Le publipostage*

### **Exercice 3 : (4,75 points)**

Soit un site web formé des trois pages suivantes, sachant que les expressions soulignées représentent des liens hypertextes :

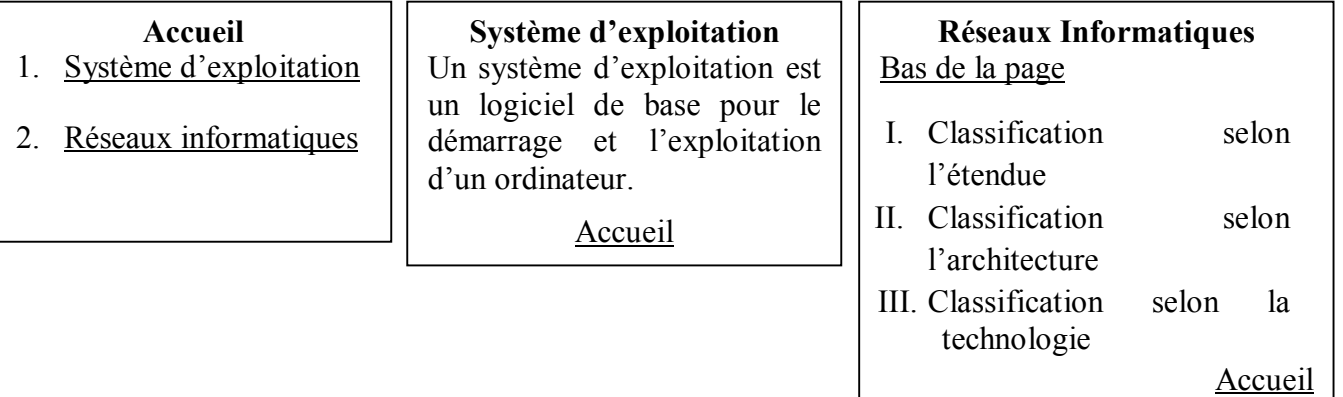

1) Dans un contexte informatique, donner une définition de l'expression ″**Lien hypertexte**″ *C'est un objet (image ou texte) permettant de passer d'un endroit vers un autre sur la même page web ou d'une page web vers une autre.*

2) Compléter le tableau suivant en indiquant pour chaque lien hypertexte son type.

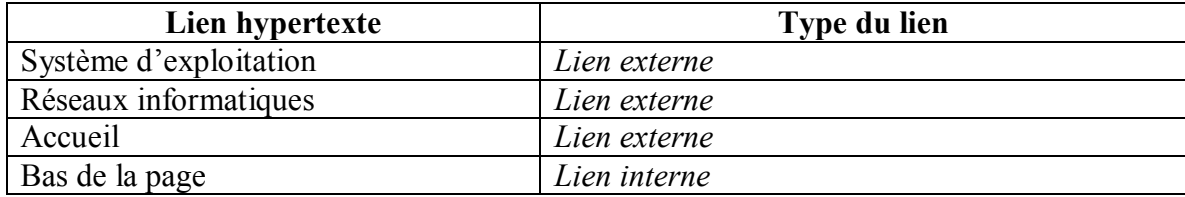

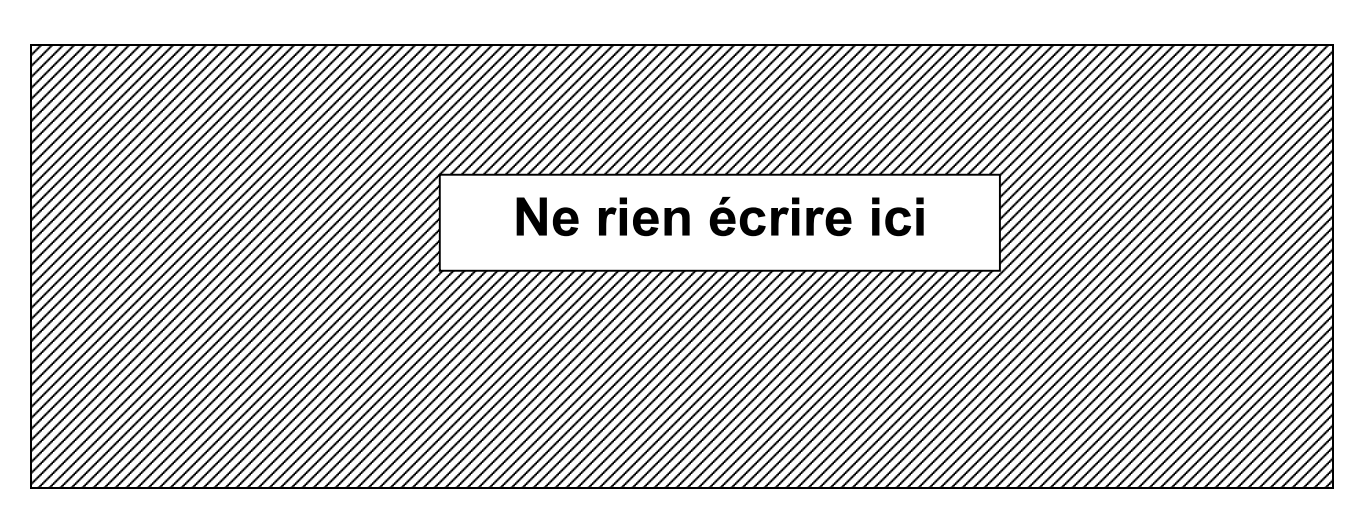

- 3) Donner une démarche à suivre pour insérer un lien interne en utilisant un logiciel de création de pages web.
	- *Ouvrir la page web ensuite insérer un signet dans l'endroit à atteindre par le lien (cible du lien hypertexte)*
	- *Sélectionner le texte ou l'image qui sera utilisé comme source du lien hypertexte*
	- *Choisir la commande "Lien" du menu "Insertion" ou cliquer sur le bouton" Lien" de la barre d'outils*
	- *Dans la boite de dialogue "Propriétés du lien", choisir le nom du signt*
	- *Valider*

## **Exercice 4 : (2,5 points)**

Soient les deux figures suivantes :

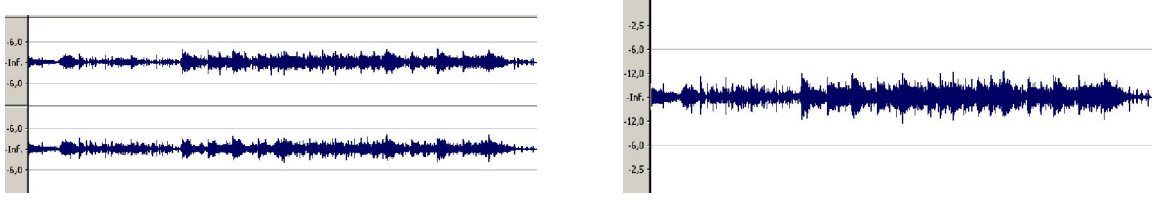

**Figure 1** Figure 2

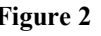

**1)** Quel type de media est représenté par **c**es deux figures ?

*Une information sonore* 

*Ou une autre réponse équivalente*

**2)** Quelle différence peut-on dégager entre les deux figures ?

*La première figure représente un son stéréophonique tandis que la deuxième représente un son monophonique*

**3)** Donner un exemple de logiciel pouvant manipuler le type de media représenté par ces deux figures. *Audacity ou autre logiciel*

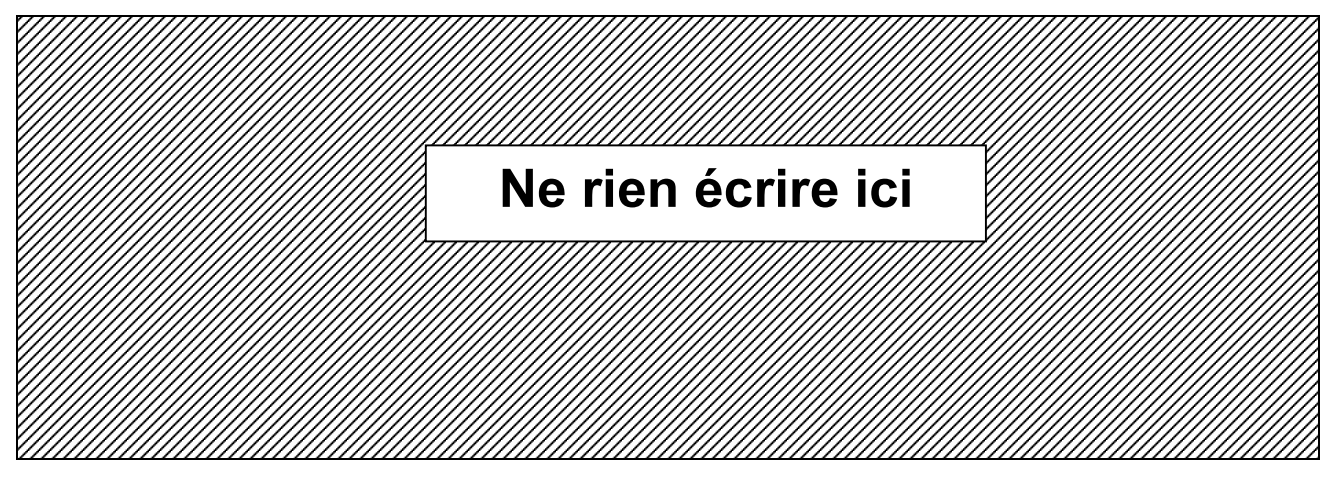

### **Exercice 5 : (6,5 points)**

Une banque décide de prendre des procédures judiciaires envers quelques clients qui n'ont pas encore payé la totalité des tranches de leurs prêts.

Soit le tableau suivant qui présente l'état de paiement des prêts des clients de cette banque :

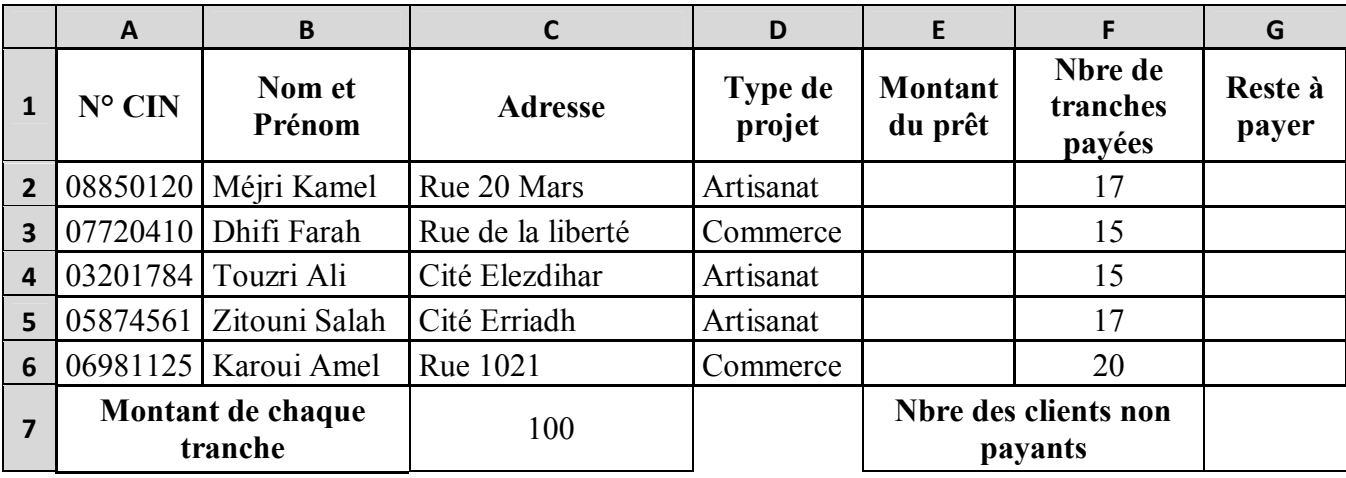

1) En utilisant une fonction prédéfinie, donner la formule à saisir dans la cellule **E2** pour calculer le "**Montant du prêt**" du premier client, sachant que :

**Montant du prêt = 1700 D pour le type de projet ″Artisanat″** 

 **= 2000 D pour le type de projet ″Commerce″**

 *=SI (D2="Artisanat" ;1700 ;2000)*

2) Donner la formule à saisir dans la cellule **G2** pour calculer le montant du **Reste à payer** du premier client, sachant que :

#### **Reste à payer = Montant du prêt - (Nbre de tranches payées\* Montant de chaque tranche)**   $= E2 - (F2 \cdot \text{CS}7)$

3) En utilisant une fonction prédéfinie, donner la formule à saisir dans la cellule **G8** pour calculer le nombre de clients n'ayant pas terminé le payement de toutes les tranches de leurs prêts.

#### *=NB.SI(G2:G6 ; >0) ou =NB.SI(G2:G6 ;" >0")*

4) En utilisant un filtre élaboré, spécifier le contenu de la zone de critères et celui de la zone d'extraction (copie du résultat) pour extraire le nom et le prénom, l'adresse et le reste à payer des clients n'ayant pas terminé le payement de toutes les tranches de leurs prêts.

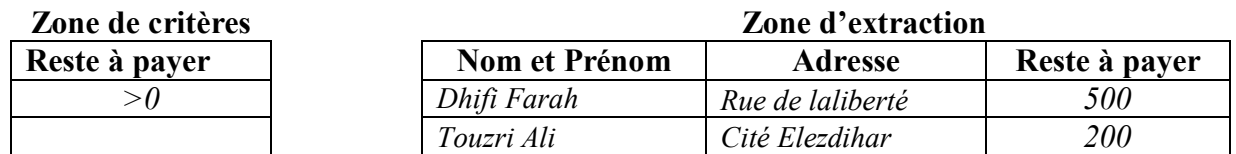